## **Sony DADC**

## **Neuer Druck Standard ISO 12647-2:2013**

Lieber Kunde,

Nach vielen Jahren der Entwicklung und Optimierung wurde bereits 2015 der neue Druckstandard ISO 12647-2:2013 finalisiert.

Der Hauptgrund weswegen ein neuer Standard benötigt wurde, sind so genannte optische Aufheller, welche sich nun schon seit vielen Jahren in den Auflagenpapieren befinden. Diese lassen das Papier unter bestimmten Lichtbedingungen (genormter Anteile von UV Licht vergleichbar dem von normalem Tageslicht) weißlicher bzw. heller erscheinen.

Der neue ISO Standard berücksichtigt nun die optischen Aufheller und verlangt somit eine ganze Reihe von kleineren Anpassungen. Wenn alles richtig gemacht wurde, passen nun Auflagendruck und Proof noch besser zusammen und vereinfachen somit den Farbabgleich ihres Produktes.

Folgende Farbprofile gehören zu diesem Standard:

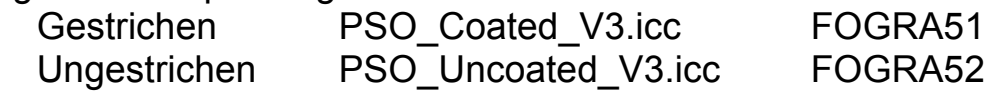

Nachfolgende Aspekte des neuen Standards sind für sie von besonderer Bedeutung, da sie ihre Datenaufbereitung als auch das Erzeugen von Farbreferenzen (Proofs) beeinflussen:

- Ihre Grafikdaten müssen nach den neuen Profilen von RGB nach CMYK gewandelt werden (Details dazu finden sie in der angehängten Anleitung)
- Druckfertige PDFs werden von uns in Zukunft auf den neuen Standard bzw. die neuen Profile überprüft
- Proofs für Druck auf gestrichenem Papier müssen nach FOGRA51 angeliefert werden. Proofs für Druck auf ungestrichenem Papier nach FOGRA52 können nur akzeptiert werden, wenn auch die dazu gehörenden teuren Auflagenpapiere verwendet werden. GC1 Karton auf reverse side schließt FOGRA52 somit aus!
- In der Übergangszeit zwischen altem und neuen Standard kümmern sich unsere Druckpartner als auch Sony DADC um die Datenkonvertierung
- Normlicht benötigt in Zukunft genormte UV-Licht Anteile
- Messgeräte müssen den neuen Messmodus M1 (UV-Licht) unterstützen

Hinter folgendem Link befinden sich unsere Anleitungen: [Download](www.sonydadc.com/graphics/downloads/How-to-create-PDF_InDesign.zip)

Bitte geben sie diese Information auch an ihre Grafik Abteilung weiter!